**LINUX PLUMBERS CONFERENCE** Linking LTO and Make John Ravi [jjravi@ncsu.edu](mailto:jjravi@ncsu.edu)

Google Summer of Code

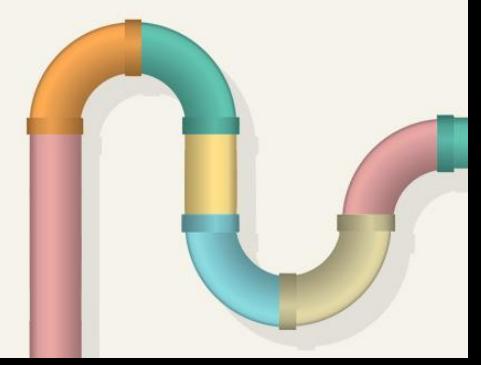

### **Outline**

**LINUX** • GCC and Link-time optimization **PLUMBERS CONFERENCE** August 24-28, 2020 • GNU Make Jobserver • GCC Jobserver Integration • Final Steps

#### GCC LTO Parallelism (WHOPR)

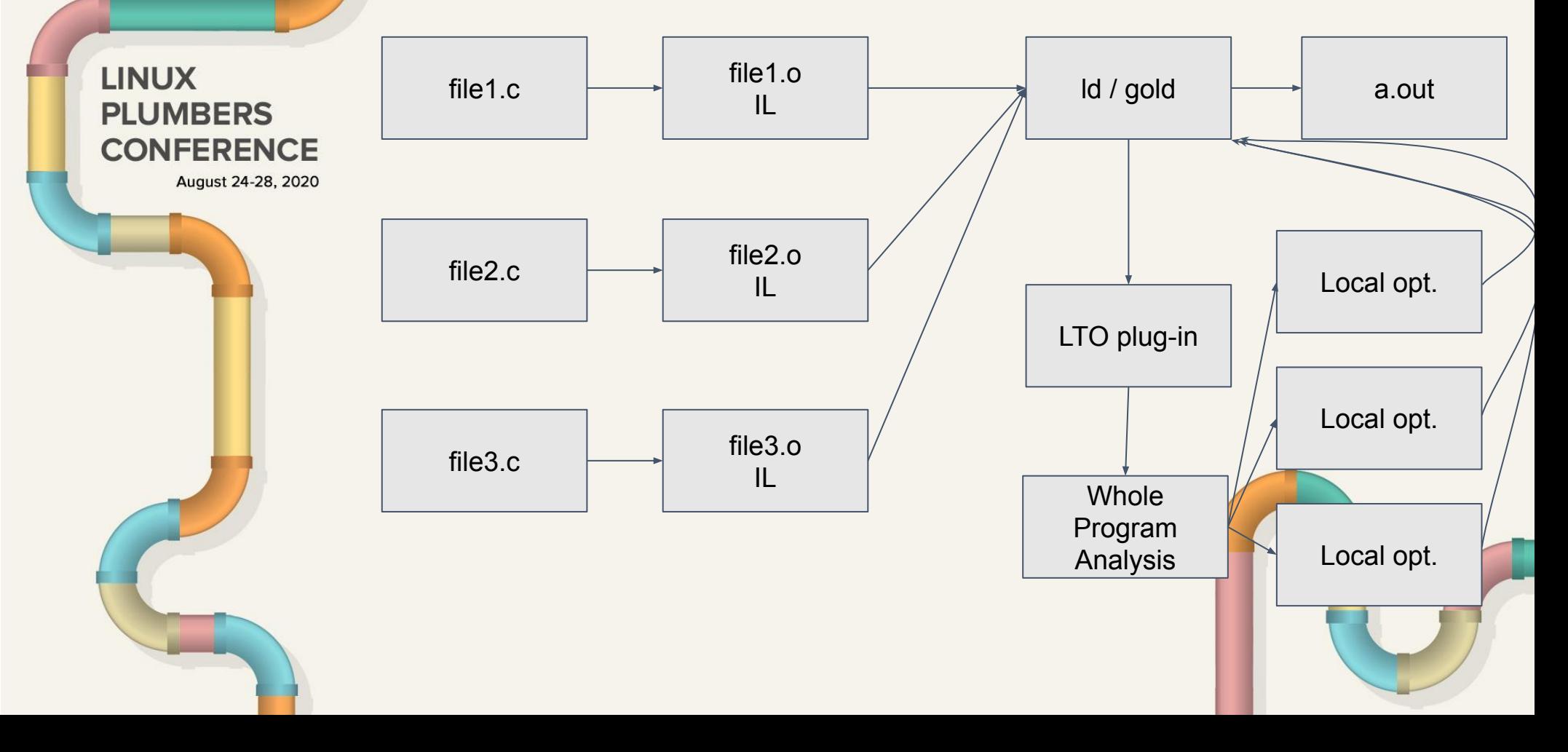

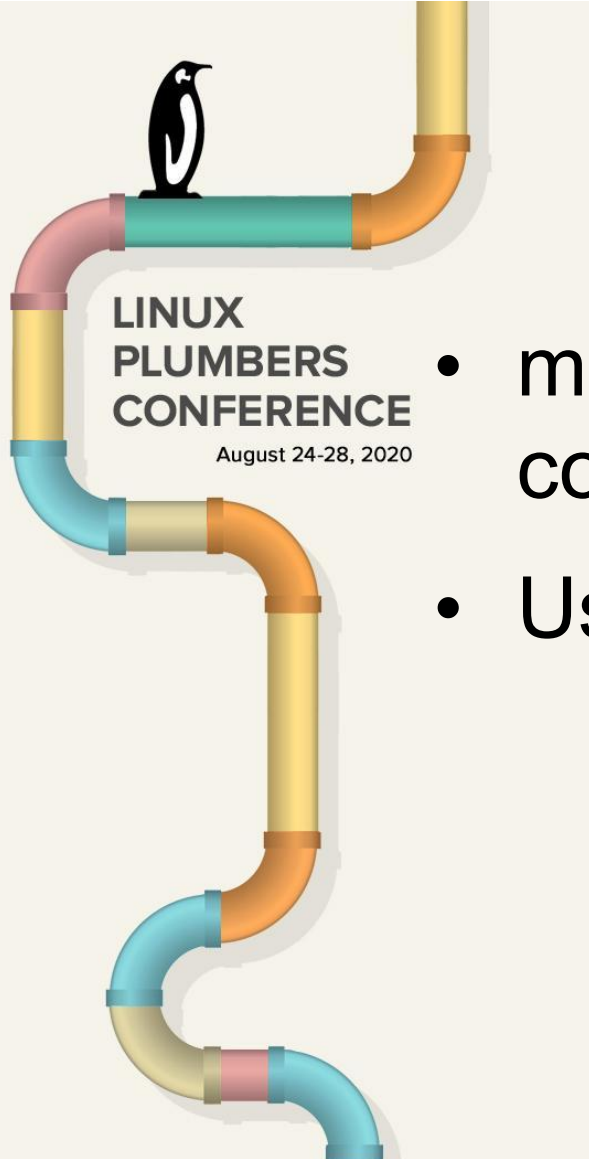

### GNU Make Jobserver

- make -j *N*, spawns at most *N*  concurrent jobs
- Uses *N* tokens

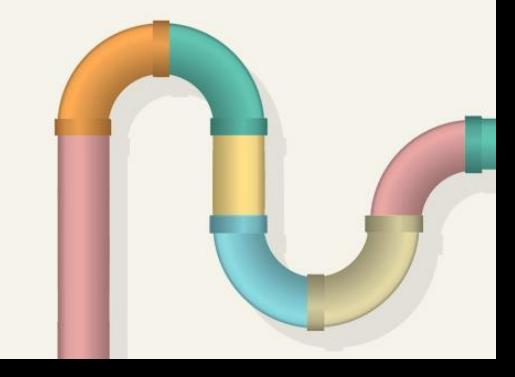

## GCC LTO Modifications

• Added libcody

**LINUX** 

**PLUMBERS** 

**CONFERENCE** 

August 24-28, 2020

- Set an environment variable to utilize jobserver
- LTO Compilation requests are sent to the jobserver

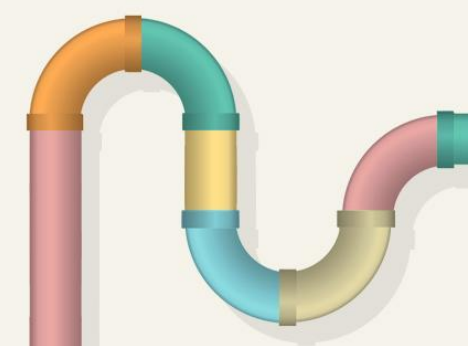

# GNU Make Modifications

• Added libcody (ported some make internals to C++)

**LINUX** 

**PLUMBERS** 

**CONFERENCE** 

August 24-28, 2020

• Connects to GCC and can spawn LTO compilations

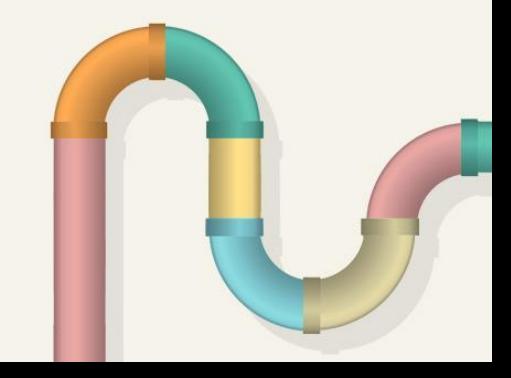

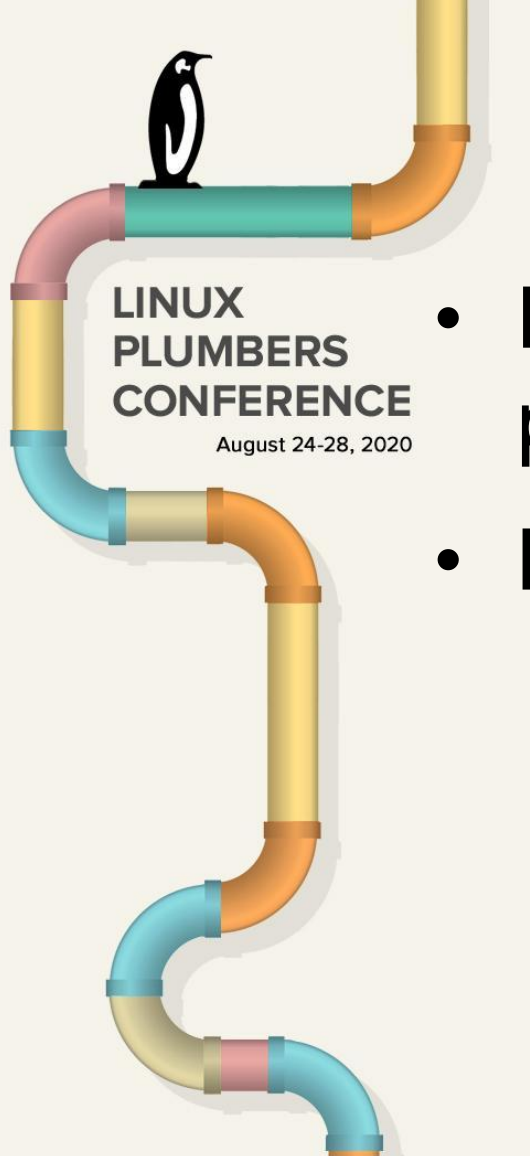

# Final steps

- Enable and verify performance with parallelism
- Backport libcody to support C

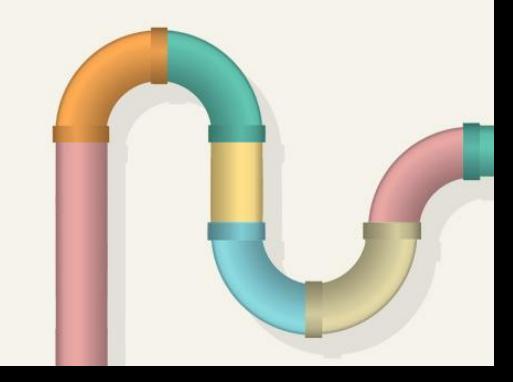

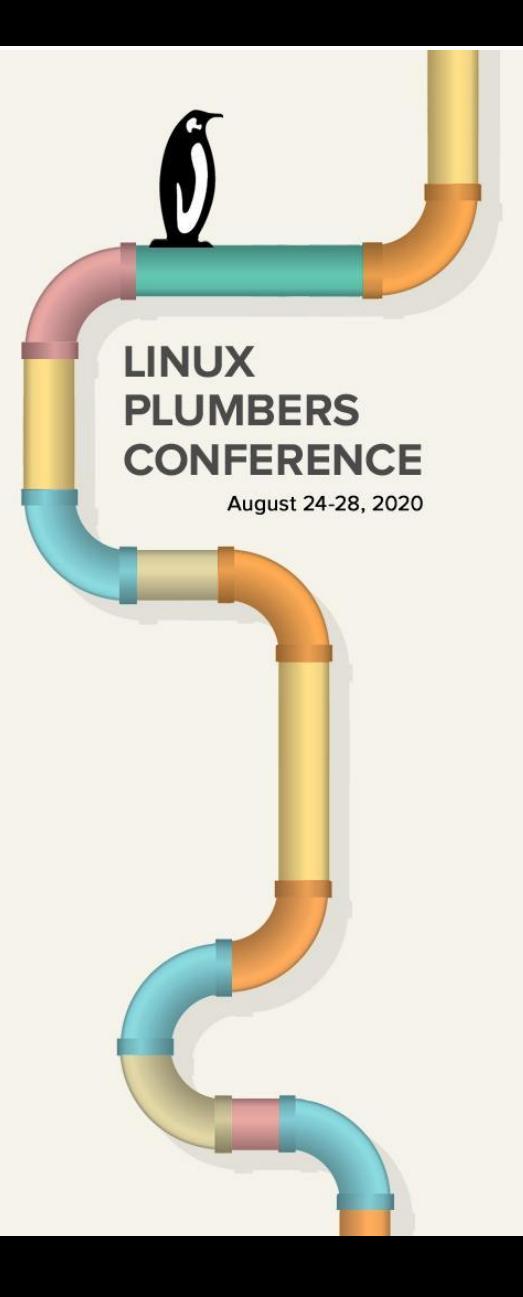

#### Thank You

gcc:devel/lto-offload [github.com/gcc-mirror/gcc](http://github.com/gcc-mirror/gcc)

Nathan Sidwell's communication library: [github.com/urnathan/libcody](http://github.com/urnathan/libcody)

> make:lto-hack [github.com/jjravi/make](http://github.com/jjravi/make)

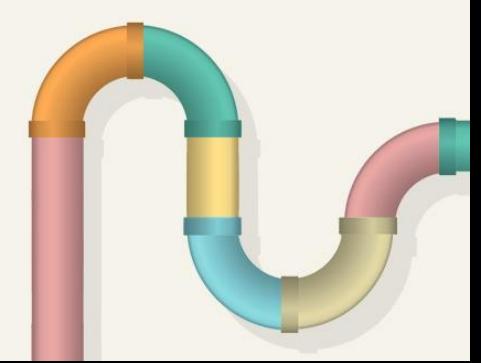